# glu deployment automation platform

July 2011

Yan Pujante

in http://www.linkedin.com/in/yan

blog: http://pongasoft.com/blog/yan

🧡 @yanpujante

\* To see a video of this presentation given at Chicago devops, check this link: http://devops.com/2011/07/09/glu-deployment-automation-video/

#### Video

• to see a video of this presentation given at Chicago devops, check this link:

http://devops.com/2011/07/09/glu-deployment-automation-video/

#### A little bit about me...

- Software engineer (16 years experience)
- Software is my passion (28 years! TI-99/4A)
- Currently *not* working... for a boss...:)
  - glu, kiwidoc (<u>www.kiwidoc.com</u>)
- Worked @ LinkedIn for 8 years (founding team!)
  - Worked on a lot of infrastructure projects and early features (security, payment, graph, etc...)
  - Last (big) project was glu (main author/contributor/ maintainer)

# Why glu?

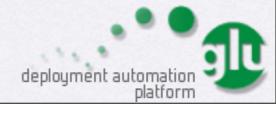

### Before glu...

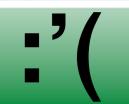

```
Terminal - zsh - 80×24
                                                                                                                                                                                                             Terminal - zsh - 80×24
                                                                                         org.linkedin.glu.console-server-2.3.2-SWAPSHOT/
                                                                                         org.linkedin.glu.console-server-2.4.8/
drukr-kr-x 9 ypujante admin 544 Jun 22 89:28 org.linkedin.glu.packaging-al
                                                                                                                                                                                 (ypujanteltreon:.../content/glu/org.tinkedin.glu.packaging-att-3.8.8-9WP910T/-4)
                                                                                         org.linkedin.glu.console-server-2.4.1/
                                                                                         org.linkedin.glu.console-server-3.8.8-SWPSHOT/
drukr-kr-x 18 ypujante admin 578 Jun 19 87:49 org.linkedin.glu.pockaging-al
                                                                                                                                                                                 zsh: command not found: ala
                                                                                         org.linkedin.glu.console-server-3.8.8.RC2-SNAPSHOT/
 .e.e.RC2-SNAPSHOT
                                                                                                                                                                                 (vgujantelveon: .../content/glu/org.linkedin.glu.packaging-al1-3.8.8-9WP90T/ 5
drwxr-xr-x 5 ypujante admin 374 May 5 89:86 org.linkedin.glu.packaging-set
                                                                                         org.linkedin.glu.packaging-all-2.2.3/
                                                                                                                                                                                                                                                         18083046
                                                                                         org.linkedin.glu.packaging-all-2.3.8/
                                                                                                                                                                                 total 176
                                                                                         org.linkedin.glu.packaging-all-2.3.8.dev.1-SWPSrOT/
                                                                                                                                                                                 -rw-r--r- 1 ypujonte odmin 11358 Nov 7 2010 LICENSE.txt
dryxr-xr-x 5 ypujante admin 374 May 13 89:11 org.linkedin.glu.packaging-se
                                                                                         org.linkedin.glu.packaging-all-2.3.1-9NAPSHOT/
                                                                                                                                                                                 -rw-r--r- 1 ypujante odmin 26117 Apr 22 10:07 NOTICE,txt
up-2.3.8/
                                                                                         org.linkedin.glu.packaging-all-2.3.2-SNAPSHOT/
                                                                                                                                                                                 -rw-r--r-- 1 ypujonte odmin 1447 Apr 25 88:36 README.md
drwxr-xr-x 5 ypujante admin 374 May 13 68:15 org.linkedin.glu.packaging-set
                                                                                                                                                                                 -rw-r--r- 1 ypujante admin 487 Apr 22 14:41 README_FIRST.txt
-rw-r--r- 1 ypujante admin 9288 Jun 20 14:28 RELEASE.rst
                                                                                         org.linkedin.glu.packaging-all-2,4,8/
up-2,3,8,dev,1-SNAPSHOT,
                                                                                         org.linkedin.glu.packaging-all-2.4.1
dryxr-xr-x 5 youtgate admin 374 May 16 14:59 org.linkedin.glu.packaging-se
                                                                                         org.linkedin.glu.packaging-all-3.8.8-9NAP9HOT/
                                                                                                                                                                                 -rw-r--r- 1 ypujante odmin 12569 Nov 7 2010 RESTLET-2.0.1-EPL-LICENSE.html
-rw-r--r- 1 ypujante odmin 10050 Nov 7 2010 SIGAR-1.6.4-LICENSE.txt
up-2.3.1-SNAPSHOT/
                                                                                         org.linkedin.glu.packaging-all-3.8.8.RC2-SNAPSHOT/
drwxr-xr-x 5 ypujante admin 374 May 18 18:45 org.linkedin.glu.packaging-set
                                                                                         org.linkedin.glu.packaging-setup-2.2.3/
                                                                                                                                                                                 druce-xr-x 5 ypujante admin 178 Jun 22 09:28 agent-cli/
us-2,3,2-SNWPSH0T/
                                                                                         org.linkedin.glu.packaging-setup-2.3.8/
drickr-xr-x 5 ypujante admin 374 May 28 88:29 org.linkedin.glu.packaging-set
                                                                                                                                                                                 drwxr-xr-x 4 ypujante odmin 170 Jun 22 09:29 agent-server/
                                                                                         org.linkedin.glu.packaging-setup-2.3.8.dev.1-SWPSHOT/
UB-2,4,8/
                                                                                                                                                                                 druor-or-x 2 ypujante odein
                                                                                                                                                                                                                 374 Jun 22 09:28 bin/
                                                                                         org.linkedin.glu.packaging-setup-2.3.1-SNAPSHOT/
                                                                                                                                                                                 drxxr-xr-x 4 ypujante odmin 136 Jun 22 89:28 console-cli/
dryxr-xr-x 5 ypujante admin 374 May 24 89:15 org.linkedin.glu.packaging-se
                                                                                         org.linkedin.glu.packaging-setup-2.3.2-SNAPSH0T/
up-2,4,1/
                                                                                                                                                                                 drxxr-xr-x 6 ypujante admin 204 Jun 22 09:28 console-server/
                                                                                         org.linkedin.glu.packaging-setup-2.4.8/
drxxr-xr-x 5 ypujante adain 374 Jun 22 89:29 org.linkedin.glu.packaging-set
                                                                                                                                                                                 drwxr-xr-x 7 ypujante admin 374 Jun 22 89:29 org.linkedin.zookeeper-server-
up-3.8.8-SNAP9H0T/
                                                                                         org. Linkedin.glu.packaging-setup-2.4.1/
                                                                                         org.linkedin.glu.packaging-setup-3.8.8-SNAPSHOT/
drxxr-xr-x 5 ypujante admin 374 Jun 19 87:38 org.linkedin.glu.packaging-set
                                                                                                                                                                                 dryor-or-x 5 ypujante admin 178 Jun 22 89:28 setup/
ap-3.8.8.RC2-SNAPSHOT/
                                                                                         org.linkedin.glu.packaging-setup-3.8.8.PC2-SWPSHOT/
                                                                                                                                                                                 (ypujantelseon:.../content/glu/org.linkedin.glu.packaging-at1-3.8.8-SNPSHOT/ 6)
                                                                                                                                                                 18:83:28
 ypujantelsieon:/export/content/glu/ 3)[]
                                                                                         (ypujantelixeon:/export/content/glu/ 4)[]
                             Terminal - zsh - 80×24
                                                                                                                      Terminal - zsh - 80×24
                                                                                                                                                                                                             Terminal - zsh - 80×24
  -rv-r--r-- 1 ypujante wheel 2192 Jun 23 68:23 yjp261611691454.jcr
                                                                                          (ypujantelbreon:/export/content/repositories/ 3)cd release
                                                                                                                                                                                  -rv-r--r-- 1 youjante admin
                                                                                                                                                                                                                    487 Jun 12 18:24 org.linkedin.util-core-1.7.8-
  (vpuiontebreons/tep/ 4)11
                                                                                           (you ignterises); .../content/repositories/release/ 4)[[
                                                                                                                                                                                  sources.iar.asc
                                                                                                                                                                                                                     32 Jun 12 18:22 org.linkedin.util-core-1.7.8
                                                                                                                                                                                  -rv-r--r-- 1 youjante admin
  dryoryoryt 7 root
                         wheel
                                 386 Jun 23 89:54 ./
                                                                                          drwxr-xr-x 3 ypujonte odmin 182 May 24 89:13 ./
                                                                                                                                                                                  sources.jar.ad5
  drwnr-xr-x# 7 root
                                  238 Dec 5 2009 ../
                                                                                          drwxr-xr-x 4 ypujonte admin 170 May 27 14:37 ../
                         wheel
                                                                                                                                                                                  -ry-r--r- 1 ypujante admin
                                                                                                                                                                                                                     48 Jun 12 18:22 org.linkedin.util-core-1.7.8
  srvxr-xr-x 1 ypujante wheel
                                   8 Jun 23 88:86 (cssuis583-
                                                                                           drwxr-xr-x 3 ypujonte admin 182 May 24 89:13 org/
                                                                                                                                                                                  sources.jar.shal
                                                                                           (ypujantelbean:.../content/repositories/release/ 5)cd org
              2 voutante wheel
                                  182 Jun 23 88:86 Jounch-JisuIr/
                                                                                                                                                                  18184138
                                                                                                                                                                                  -rv-r--r- 1 ypujante admin 153425 Jun 12 18:22 org.linkedin.util-core-1.7.8
  drv(:----
             2 youjante wheel
                                  182 Jun 23 88186 Tourich-Jeff/950/
                                                                                           (ypujantebrean; .../repositories/release/org/ 6)11
  devec--
                                  182 Jun 23 88:86 (gunch-vigty5/
  dryx:--
              2 youjante wheel
                                                                                                                                                                                  -rv-r--r-- 1 ypujante admin
                                                                                                                                                                                                                    487 Jun 12 18:24 org.linkedin.util-core-1.7.8
                                                                                          drwxr-xr-x 3 ypujante admin 182 May 24 89:13 ./
drwxr-xr-x 3 ypujante admin 182 May 24 89:13 ../
              2 youjante wheel
                                  182 Jun 23 88:86 | Jounchd-171, WeE IP2/
                                                                                                                                                                                  jar.anc
  dryconne
                                  68 Jun 23 88:15 ssh-VFRzNvXINB/
                                                                                                                                                                                                                     32 Jun 12 18:22 org.linkedin.util-core-1.7.8
              2 ypujante wheel
                                                                                                                                                                                  -rv-r--r-- 1 ypujonte admin
  dryn:--
                                                                                           drwxr-xr-x 23 ypujante admin 782 May 24 89:15 linkedin/
  -rv-r--r-- 1 ypujante wheel 2192 Jun 23 00:23 yjp201011091454.jar
                                                                                                                                                                                  jar.nd5
                                                                         18:84:17
                                                                                           (ypujantelbean:.../repositories/release/arg/ 7)cd linkedin/arg.linkedin.glv.[
  (ypujantelkeon:/tap/ 5)[[
                                                                                                                                                                                  -rv-r--r-- 1 ypujante admin
                                                                                                                                                                                                                     48 Jun 12 18:22 org.linkedin.util-core-1.7.8.
  total fi
                                                                                           org.linkedin.glu.agent-api/
                                                                                                                                   org.linkedin.glu.console-server/
                                                                                                                                                                                 jar.shai
                         wheel 386 Jun 23 89:54 ./
  dreamwaret 7 root
                                                                                           org.linkedin.glu.agent_cli/
                                                                                                                                   org.linkedin.glu.orchestration-engine/
                                                                                                                                                                                  -rv-r--r- 1 ypujonte admin
                                                                                                                                                                                                                   1839 Jun 12 18:22 org.linkedin.util-core-1.7.8
  dryor-xr-xê 7 root
                        wheel 238 Dec 5 2009 ../
                                                                                          org.linkedin.glu.agent-cli-impl/
                                                                                                                                   org.linkedin.glu.packaging-all/
                                  8 Jun 23 60:86 icssuis583=
  srvor-xr-x 1 ypujante wheel
                                                                                           org.linkedin.glu.agent-iapl/
                                                                                                                                   org.linkedin.glu.packaging-setup/
                                                                                                                                                                                  -rv-r--r-- 1 ypujante admin
                                                                                                                                                                                                                    487 Jun 12 18:24 org.linkedin.util-core-1.7.8
              2 ypujante wheel
                                  182 Jun 23 88:86 Tourich-Disultr/
                                                                                          org.linkedin.glu.agent-rest-client/
                                                                                                                                   org.linkedin.glu.provisioner-agent/
              2 ypujante wheel
                                  182 Jun 23 88:86 Tourich-Jehn50/
                                                                                           org.linkedin.glu.agent-rest-resources/
                                                                                                                                   org.linkedin.glu.provisioner-core/
                                                                                                                                                                                                                     32 Jun 12 18:22 org.linkedin.util-core-1.7.8
                                                                                                                                                                                  -rv-r--r-- 1 ypujante admin
              2 ypujante sheet
                                  182 Jun 23 88:86 Jounch-victv5/
                                                                                           org.linkedin.glu.agent-server/
                                                                                                                                   org.linkedin.glu.script-hello-world/
              2 ypujante wheel
                                  182 Jun 23 80:86 Tounchd-171./h/E1P2/
                                                                                           org.linkedin.glu.agent-server-impl/
                                                                                                                                   org.linkedin.glu.script-jetty/
                                                                                                                                                                                                                     48 Jun 12 18:22 org.linkedin.util-core-1.7.8
                                                                                                                                                                                 -rv-r--r-- 1 ypujante admin
                                                                                          org.linkedin.glu.agent-server-upgrade/
              2 ypujante wheel
                                  68 Jun 23 68:15 ssh-VFRzhkKIMB/
                                                                                                                                  org.linkedin.glu.script-noop/
  -rv-r--r- 1 ypujante wheel 2192 Jun 23 88:23 yjp281811891454.jar
                                                                                          org.linkedin.glu.agent-tracker/
                                                                                                                                   org.linkedin.glu.utils/
                                                                                                                                                                                 drvxr-xr-x 2 ypujante admin
                                                                                                                                                                                                                   182 Jun 12 18:24 target/
  (ypujontelkeon:/tap/ 6)[]
                                                                         18:84:18
                                                                                          org.linkedin.glu.console-cli/
                                                                                                                                                                                  (ypujantellieon:.../Linkedin/org.Linkedin.util-core/1.7.8/ 9)[]
                             Terminal - zsh - 80×24
                                                                                                                                                                                                             Terminal - zsh - 80×24
 org.linkedin.glu.console-server-2.3.2-SWAPSHOT/
                                                                                                                                                                                              1 youjante admin 15967 Nov 7 2018 NOTICE,txt
                                                                                                       1 ypujante admin 9208 Jun 20 14:28 RELEASE.rst
                                                                                           -rv-r--r-- 1 ypujante admin 12569 Nov 7 2018 RESTLET-2.0.1-EPL-LICENSE.htm
 org.linkedin.glu.console-server-2.4.8/
                                                                                                                                                                                  -rv-r--r-- 1 ypujante admin 3973 Dec 20 2010 README.md
                                                                                                                                                                                                                  659 Apr 38 11:18 RELEASE.md
 org.linkedin.glu.console-server-2.4.1/
                                                                                                                                                                                  -rv-r--r-- 1 ypujonte admin
 org.linkedin.glu.console-server-3.8.8-SWAPSHOT/
                                                                                           -rv-r--r-- 1 ypujonte odmin 18850 Nov 7 2010 SIGAR-1.6.4-LICENSE.txt
                                                                                                                                                                                                                  204 Apr 38 11:11 bin/
                                                                                                                                                                                 dryor-xr-x
                                                                                                                                                                                             2 voutante admin
                                                                                          drwxr-xr-x 2 ypujonte admin 170 Jun 22 09:28 bin/
 org.linkedin.glu.console-server-3.8.8.RC2-SNAPSHOT/
                                                                                                                                                                                 dryxr-xr-x 2 you jonte admin
                                                                                                                                                                                                                  136 Apr 38 11:13 conf/
                                                                                          dryor-or-x 2 ypujante admin
                                                                                                                             68 Jun 22 89:28 data/
 org. Linkedin. glu.packaging-glt-2.2.3
                                                                                                                                                                                 dryor-xr-x 3 voutgate adein
                                                                                                                                                                                                                  182 Jun 12 18:47 data/
                                                                                                                            14 Nov 21 2010 version.txt
                                                                                                                                                                                 dryxr-xr-x 2 ypujante admin
                                                                                                                                                                                                                  272 Apr 38 11:13 11b/
 org.linkedin.glu.packaging-all-2.3.8/
                                                                                           -rw-r--r-- 1 ypujonte odmin
                                                                                           (ypujantelbeen:.../content/glu/org.linkedin.glu.agent-server-3.8.8-SWP940T/ 5)
                                                                                                                                                                                 dryngr-xg-x 2 ypujante admin
                                                                                                                                                                                                                  182 Apr 38 11:14 logs/
 org.linkedin.glu.packaging-all-2.3.0.dev.1-SNAPSHOT/
 org.linkedin.glu.packaging-all-2.3.1-SNAPSHOT/
                                                                                                                                                                                  (ypujonteliseon:.../content/linkedin-zookeeper/org.linkedin-zookeeper-server-1.3
 org.linkedin.glu.packaging-all-2.3.2-9NAPSHOT/
                                                                                          total 176
                                                                                          drwx-xr-x 5 ypujante adein 460 Jun 22 69:28 ./
drwx-xr-x 57 ypujante adein 1938 Jun 22 69:29 ../
 org.linkedin.glu.packaging-all-2.4.8/
                                                                                                                                                                                 total 72
 org.linkedin.glu.packaging-all-2.4.1/
                                                                                                                                                                                 drvor-xr-x 7 youjonte admin 374 Apr 38 11:13 ./
                                                                                                      5 ypujonte admin 374 Jun 22 89:28 3.8.8-9WP9H0T/
1 ypujonte admin 11368 Nov 7 2818 LICENSE.txt
                                                                                                                                                                                 drxxr-xr-x 6 ypujante admin 284 Apr 38 11:13 ../
-rv-r--r- 1 ypujante admin 11358 Nov 7 2858 LICENSE.txt
                                                                                          dryxr-xr-x 5 ypujonte admin
 org.linkedin.glu.packaging-all-3.8.8-SNAPSHOT/
 org.linkedin.glu.packaging-all-3.8.8.RC2-SMAPSHOT/
                                                                                                      1 ypujonte odmin 26117 Apr 22 18:87 NOTICE.txt
1 ypujonte odmin 1447 Apr 25 88:36 README.md
                                                                                                                                                                                  -rv-r--r- 1 ypujonte admin 15967 Nov 7 2818 NOTICE.txt
 org.linkedin.glu.packaging-setup-2.2.3/
 org.linkedin.glu.packaging-setup-2.3.8/
                                                                                                                                                                                  -rv-r--r- 1 ypujante admin 3973 Dec 28 2018 README.ad
                                                                                                      1 ypujonte odmin 9200 Jun 20 14:20 RELEASE.rst
1 ypujonte odmin 12569 Nov 7 2010 RESTLET-2.0.1-EPL-LICENSE.htm
 org.linkedin.glu.packaging-setup-2.3.0.dev.1-SNAPSHOT/
                                                                                                                                                                                  rv-r-r- 1 ypujante admin
                                                                                                                                                                                                                  659 Apr 38 11:18 RELEASE.md
  org.linkedin.glu.packaging-setup-2.3.1-SNAPSHOT/
                                                                                                                                                                                 drvxx-xx-x 2 ypujante admin
                                                                                                                                                                                                                  204 Apr 30 11:11 bin/
 org.linkedin.glu.packaging-setup-2.3.2-SNAPSHOT/
                                                                                                                                                                                 drvxr-xr-x 2 ypujante admin
                                                                                                                                                                                                                  136 Apr 38 11:13 conf/
                                                                                                      1 ypujante admin 10050 Nov 7 2010 SIGAR-1.6.4-LICENSE.txt
 org.linkedin.glu.packaging-setup-2.4.8/
                                                                                                                                                                                 drvxr-xr-x 3 youjante adein
                                                                                                                                                                                                                  182 Jun 12 10:47 data/
  org.linkedin.glu.packaging-setup-2.4.1/
                                                                                           drwxr-xr-x 2 ypujante admin 178 Jun 22 69:28 bin/
                                                                                                                                                                                  drvxr-xr-x 2 ypujante admin
 org.linkedin.glu.packaging-setup-3.8.8-SNAPSHOT/
                                                                                                                             68 Jun 22 89:28 data/
                                                                                                                                                                                  druor-xr-x 2 ypujante admin
                                                                                                     1 ypujante admin
   rg.linkedin.glu.packaging-setup-3.8.8.RC2-SNAPSHOT/
                                                                                                                             14 Nov 21 2010 version.txt
```

### Before glu...

- Operations performs manual deployment:
  - ssh, rcp, etc...
  - non shared manually edited scripts
  - extremely time-consuming
  - error prone

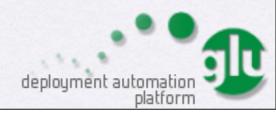

# glu project

- Address operations pain points
- Deploy (and monitor) applications to an arbitrary large set of nodes:
  - efficiently
  - with minimum/no human interaction
  - securely
  - in a reproducible manner
- ensure consistency over time (prevent drifting)
- detect and troubleshoot quickly when problems arise

#### After...

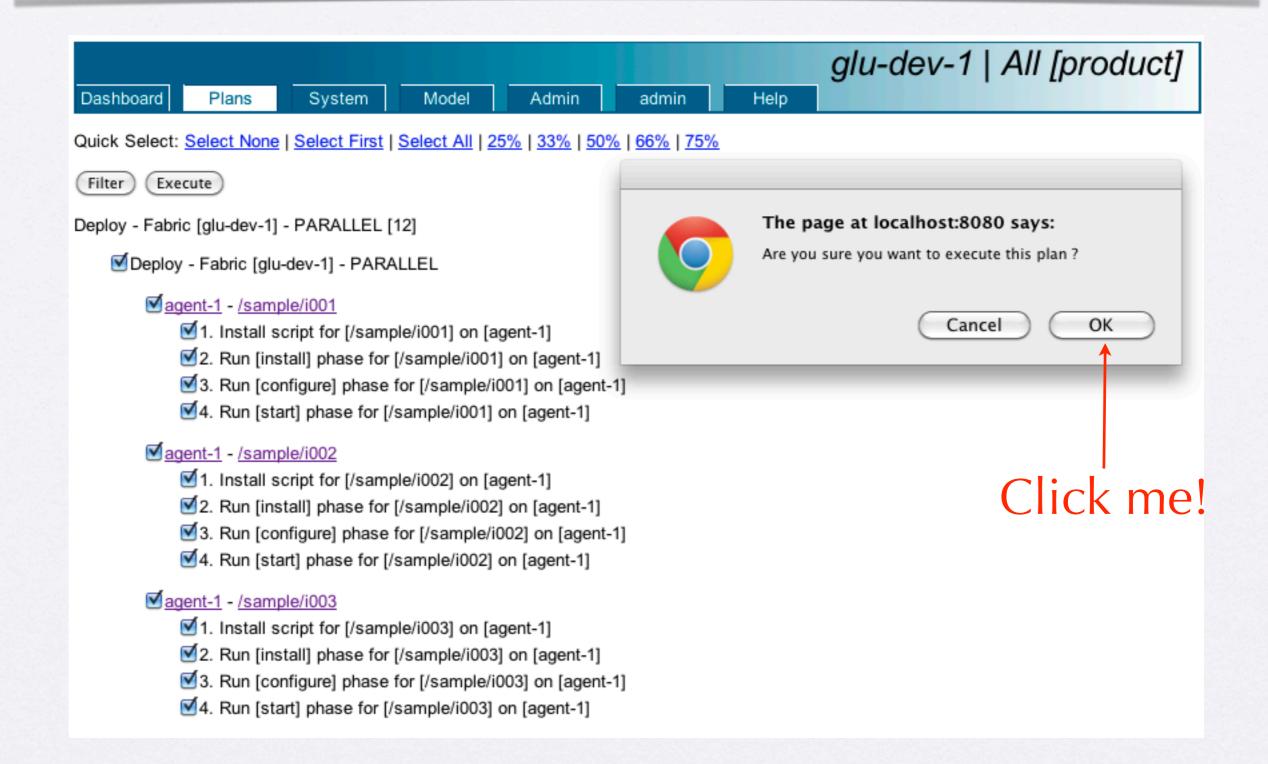

#### After...

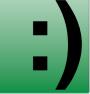

glu-dev-1 | All [product] Dashboard Plans System Model Admin admin Help Recent Deploy - Fabric [glu-dev-1] - PARALLEL Show Errors Only: Matter Auto Refresh: Matter Show Errors Only: Matter Auto Refresh: Matter Show Errors Only: Matter Show Errors Only: Matter Show Nothing to do here... Refresh Pause Abort Sit back and enjoy! 0/12 - 0% Deploy - Fabric [glu-dev-1] - PARALLEL Deploy - Fabric [glu-dev-1] - PARALLEL - running [1s] agent-1 - /sample/i001 - running [1s] Install script for [/sample/i001] on [agent-1] - running [1s]- [ Cancel ] Run [install] phase for [/sample/i001] on [agent-1] - not started Run [configure] phase for [/sample/i001] on [agent-1] - not started Run [start] phase for [/sample/i001] on [agent-1] - not started agent-1 - /sample/i002 - running [1s] Install script for [/sample/i002] on [agent-1] - running [1s]- [ Cancel ] Run [install] phase for [/sample/i002] on [agent-1] - not started Run [configure] phase for [/sample/i002] on [agent-1] - not started Run [start] phase for [/sample/i002] on [agent-1] - not started agent-1 - /sample/i003 - running [1s] Install script for [/sample/i003] on [agent-1] - running [1s]- [ Cancel ] Run [install] phase for [/sample/i003] on [agent-1] - not started Run [configure] phase for [/sample/i003] on [agent-1] - not started Run [start] phase for [/sample/i003] on [agent-1] - not started

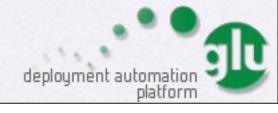

# After...

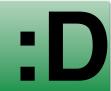

|                                                            | glu-dev-1   All [product] |
|------------------------------------------------------------|---------------------------|
| Dashboard Plans System Model Admin admin Help              |                           |
| Recent Deploy - Fabric [glu-dev-1] - PARALLEL              |                           |
| Show Errors Only: ☐ Auto Refresh: ☑                        |                           |
| 12/12 - 100%                                               |                           |
| Deploy - Fabric [glu-dev-1] - PARALLEL                     |                           |
| Deploy - Fabric [glu-dev-1] - PARALLEL - 16s               |                           |
| agent-1 - /sample/i001 - 16s                               |                           |
| Install script for [/sample/i001] on [agent-1] - 1s        |                           |
| Run [install] phase for [/sample/i001] on [agent-1] - 3s   |                           |
| Run [configure] phase for [/sample/i001] on [agent-1] - 2s |                           |
| Run [start] phase for [/sample/i001] on [agent-1] - 8s     |                           |
| agent-1 - /sample/i002 - 12s                               |                           |
| Install script for [/sample/i002] on [agent-1] - 2s        |                           |
| Run [install] phase for [/sample/i002] on [agent-1] - 2s   |                           |
| Run [configure] phase for [/sample/i002] on [agent-1] - 1s |                           |
| Run [start] phase for [/sample/i002] on [agent-1] - 5s     |                           |
| agent-1 - /sample/i003 - 11s                               |                           |
| Install script for [/sample/i003] on [agent-1] - 2s        |                           |
| Run [install] phase for [/sample/i003] on [agent-1] - 2s   |                           |
| Run [configure] phase for [/sample/i003] on [agent-1] - 1s |                           |
| Run [start] phase for [/sample/i003] on [agent-1] - 4s     |                           |

# History of glu

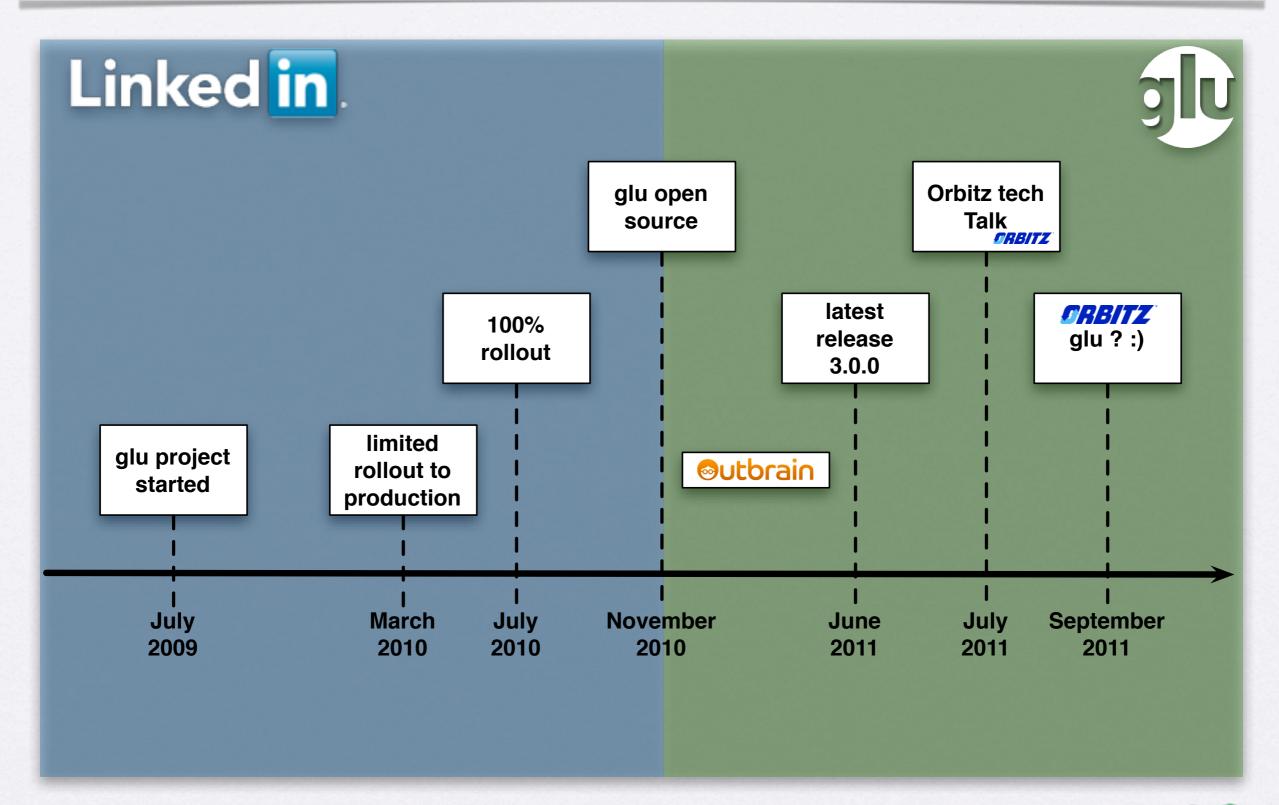

### Rollout to production

- glu project started in July 2009
- Initial rollout to LinkedIn production in March 2010
- Gradual until full rollout in July 2010
- As of June 2011 LinkedIn glu numbers:
  - 5 different 'fabrics' (2 prod + 2 stg + 1 int. lab)
  - ~2650 nodes, ~9000 instances, ~300 services
- LinkedIn working on 'glu on the desktop' (dev)

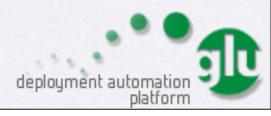

### glu open source

- Before I left LinkedIn, open sourced glu (~3 months effort)
  - 1.0.0 released in November 2010
  - 2.0.0 released in February 2011 (tagging)
  - 3.0.0 released in June 2011 (parent/child)
  - (~ 20 releases total... smaller releases)

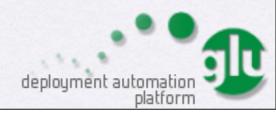

## glu interest

- since 11/2010, glu has generated a lot of interest
  - oubrain.com is using glu (integrated in CI!)
  - companies interested in glu: Orbitz, Netflix, GigaSpaces, Rearden Commerce, etc...
  - some academic use (Budapest university)
  - a lot of 'followers' on github
  - lots of downloads

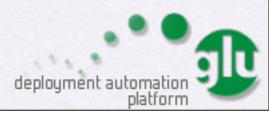

# Architecture

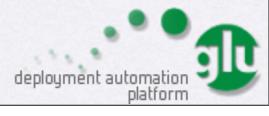

# Components/Concepts

• 3 physical components

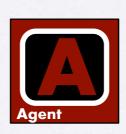

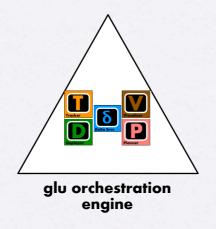

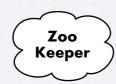

• 3 concepts

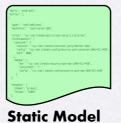

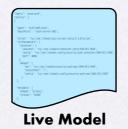

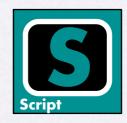

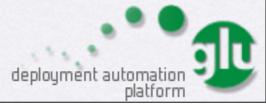

### ZooKeeper

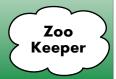

- 1 ZooKeeper cluster (3 or 5 instances enough)
  - ZooKeeper is an Apache project
  - similar to a (networked) filesystem (think nfs)
    - + 'directories' can also contain data
    - + ephemeral nodes
    - + powerful watcher concept => notifications
- · ZooKeeper is used to maintain the state of the system

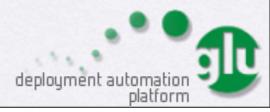

## glu Agent

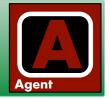

- 1 agent per node => as many agents as there are nodes
- agent is active process (groovy)
- (secure) REST API
- Reports its state to ZooKeeper

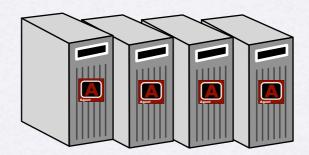

# glu orchestration engine

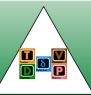

- 1 orchestration engine
- runs inside a webapp
  - offers both browser and REST interface
- Listens to ZooKeeper events (to compute 'live state')
- Talks to the agents

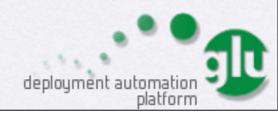

#### Static/Live Model

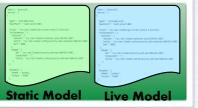

- model is a json document which describes
  - where to deploy
  - what and how to deploy
- "Static" is what you want
- "Live" is what is actually deployed/running

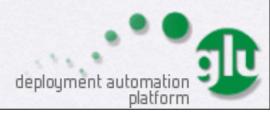

#### Static Model: Where?

- "agent" => node which runs this agent
- "mountPoint" => unique key
  - can deploy more than 1 'thing' per agent

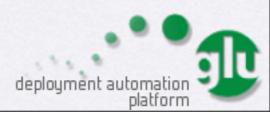

### Static Model: What / How?

```
{
  "fabric": "prod-chicago",
  "entries": [{
    "agent": "node01.prod",
    "mountPoint": "/search/i001",

  "script": "http://repository.prod/scripts/webapp-deploy-1.0.0.groovy",
  "initParameters": {
      "container": {
            "skeleton": "http://repository.prod/tgzs/jetty-7.2.2.v20101205.tgz",
            "port": 8080,
      },
      "webapp": {
            "war": "http://repository.prod/wars/search-2.1.0.war",
            "contextPath": "/"
      }}]}
```

- "script" => instructions about what 'deploy' means
- "initParameters" => parameters provided to the script

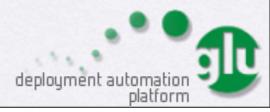

### glu Script

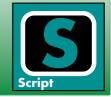

```
class MyGluScript
{
  def port
  def pid

  def install = { /* install code */ }
  def configure = { /* configure code */ }
  def start = { /* start code */ }
  def stop = { /* stop code */ }
  def unconfigure = { /* unconfigure code */ }
  def uninstall = { /* uninstall code */ }
}
```

- groovy class which defines
  - a set of 'phases' (install, start, etc...) backed by a state machine
  - properties (exported to ZooKeeper)
- glu does not dictate what goes in each 'phase'

# glu Script runtime

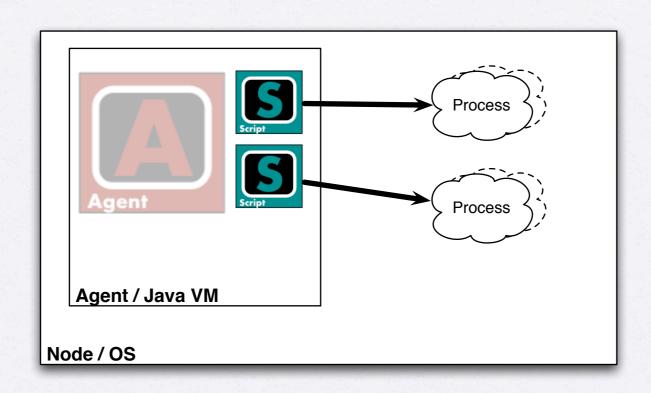

- glu Script code runs inside the (java) VM of the agent
- in general, a glu Script will spawn external processes (ex: webapp container, memcached, etc...) but it is not a requirement!

### How does it all work?

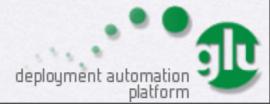

#### Live Model

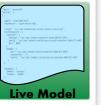

- each agent reports its state to ZooKeeper
- the orchestration engine listens to ZooKeeper and builds the 'live' model

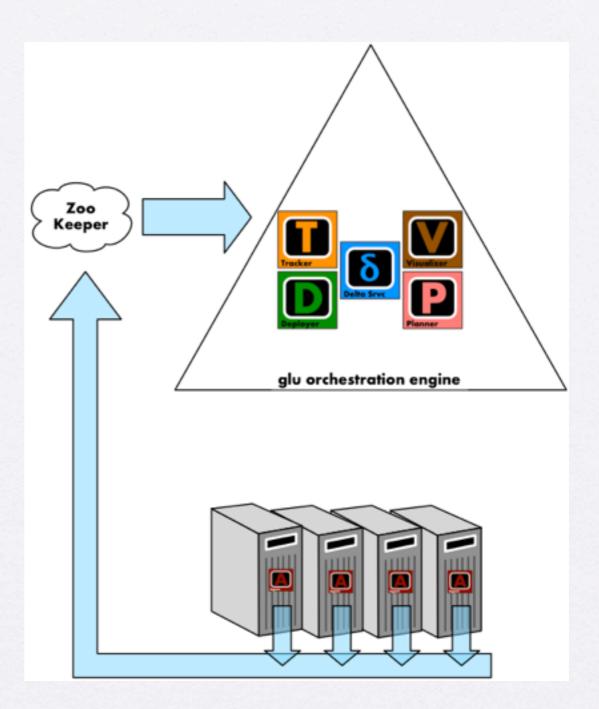

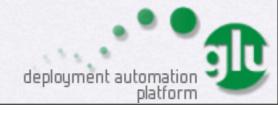

### Static Model

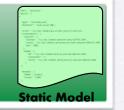

 the 'static' model is loaded in the orchestration engine

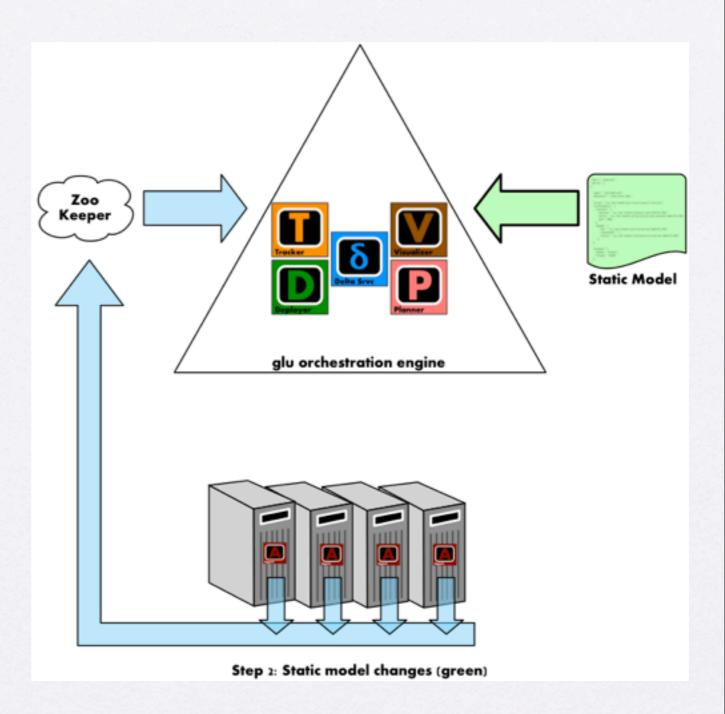

### Delta Computation

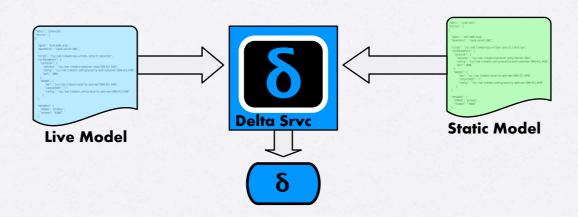

- orchestration engine computes a delta by comparing the static model and the live model
  - "desired" state vs "current" state

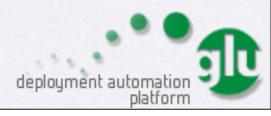

### deployment plan

- delta is used to compute a deployment plan
- orchestration engine sends commands (REST) to the appropriate agents

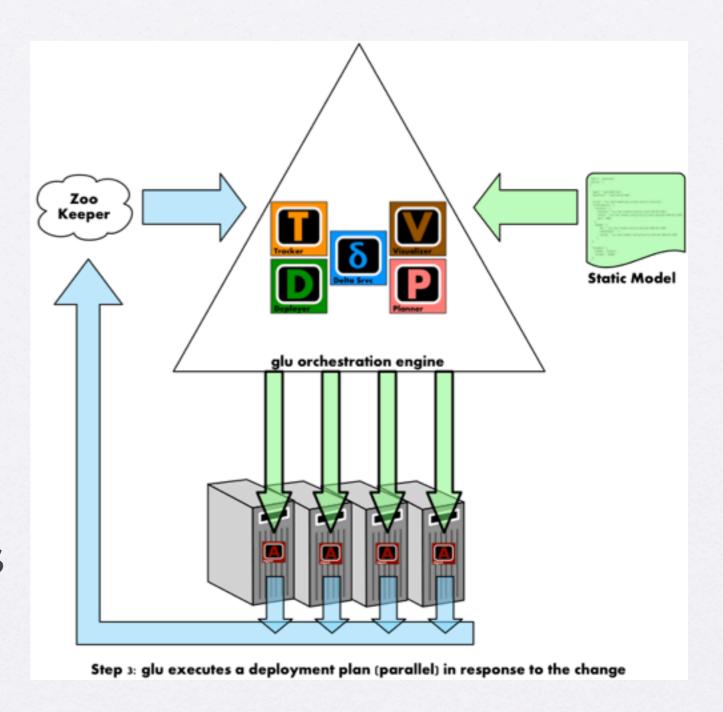

deployment automation platform

### Live Model updated

 as the agents run the commands they update their state in ZooKeeper

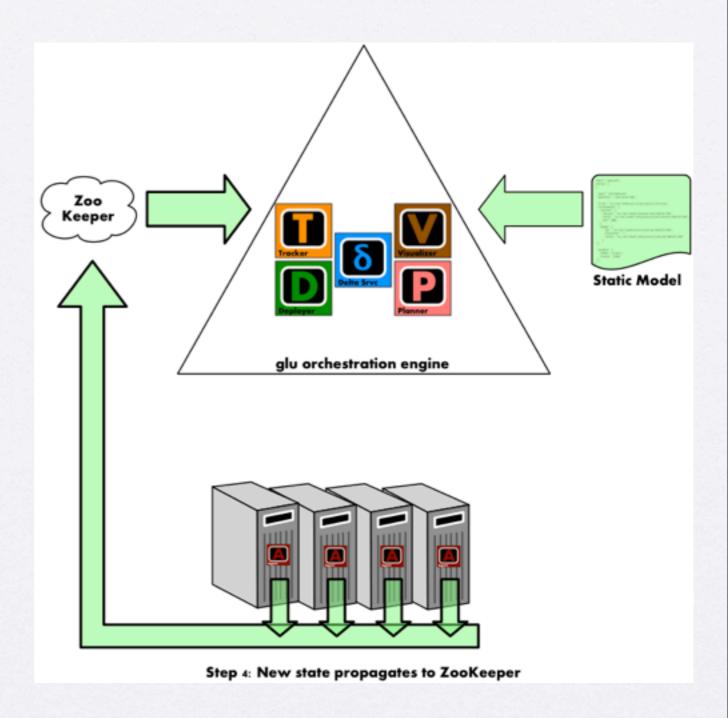

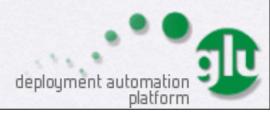

### System Stable

- The live model and the static model match
  - => no more delta

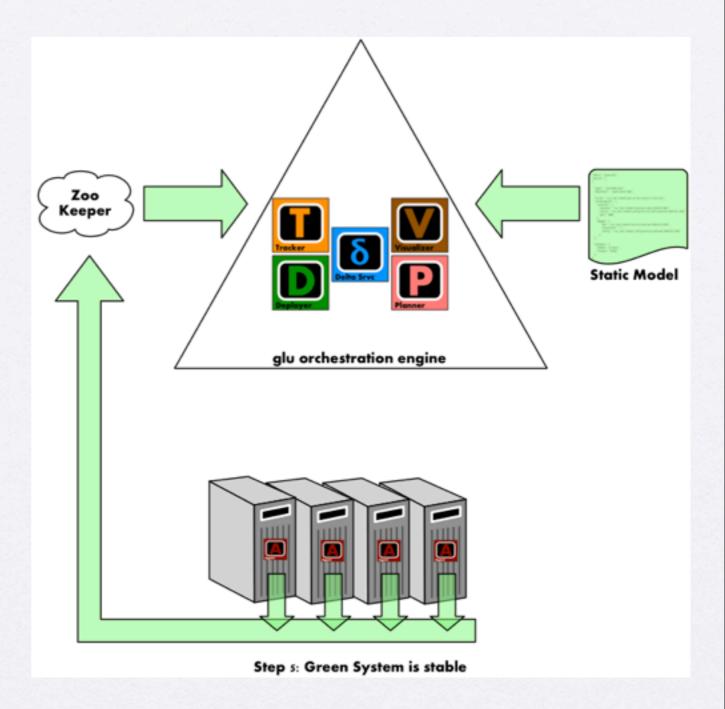

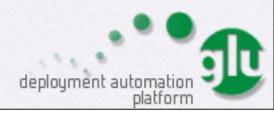

### System Stable (no delta)

- remains stable until:
  - static model changes (ex: new version of software)
  - live model changes (ex: hardware crash)

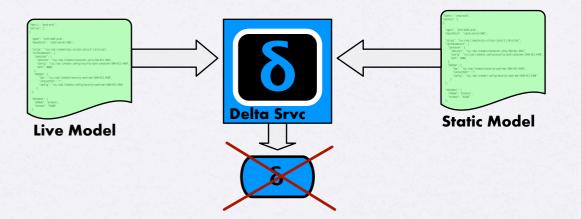

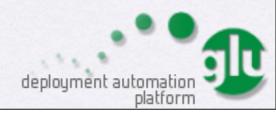

# Static Model Changes

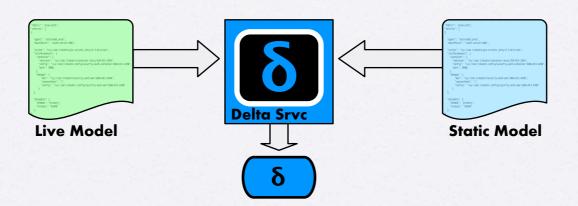

- Static model changes
  - ex: new version of software, new node, etc...
  - => delta => deploy/upgrade software, provision new nodes

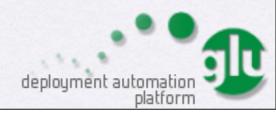

# Live Model Changes

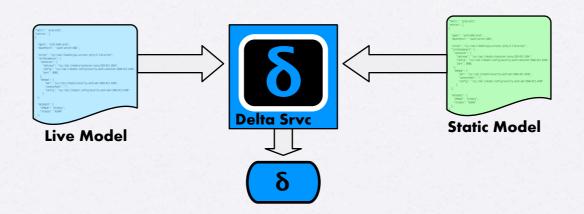

- Live Model changes
  - ex: hardware crash, bad behavior, high load, etc...
  - => delta => monitoring!

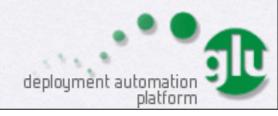

# Monitoring: built-in

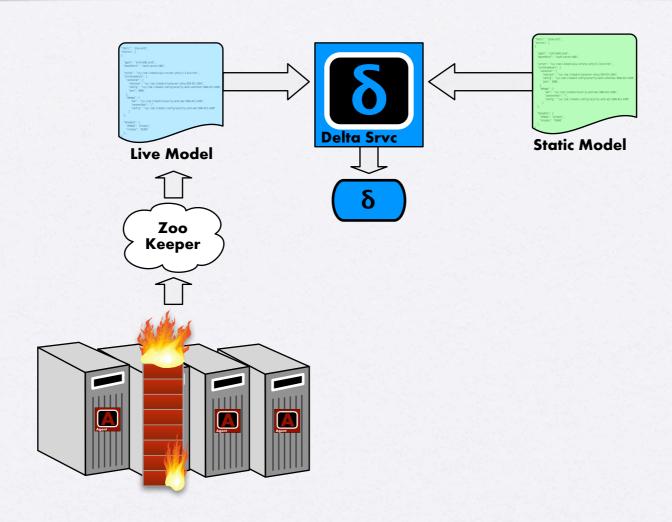

- agent registers a ZooKeeper ephemeral node
  - => when agent disappears, state changes!

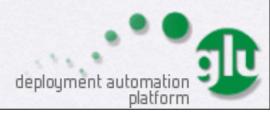

# Monitoring: add-on

• script runs in "active" agent

agent has "timer" capability

 =>script can also monitor what it starts and change state when failure detected

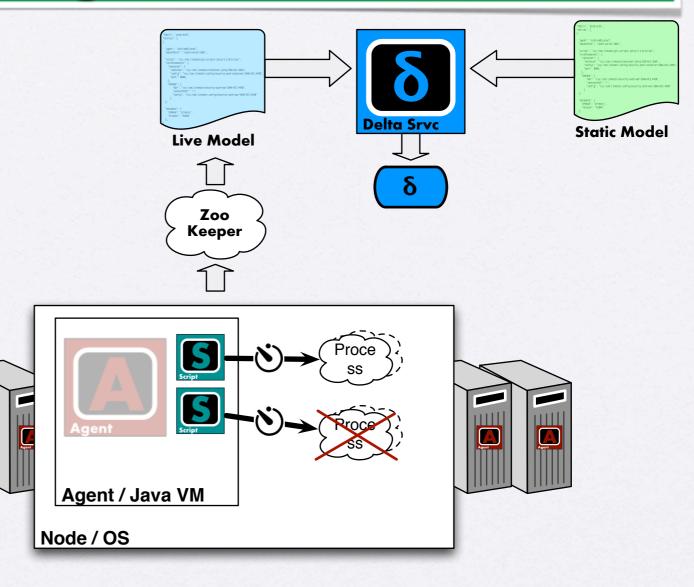

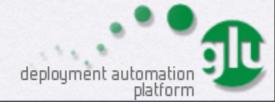

## Monitoring: advanced

- You can even build a full monitoring solution on top of glu
- Not enough time/space here:)
- Check out my blog (source examples included!) @ http://www.pongasoft.com/blog/yan/categories/glu/

| mountPoint:4    | 1:4 | E:1 | agent:1 | etatue:2                    |
|-----------------|-----|-----|---------|-----------------------------|
| <u>/monitor</u> | 1   | 1   | agent 1 | ERROR<br>High load detected |
| /sample/i001    | 1   | 0   | agent-1 | running                     |
| /sample/i002    | 1   | 0   | agent-1 | running                     |
| /sample/i003    | 1   | 0   | agent-1 | running                     |

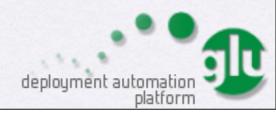

## What about security?

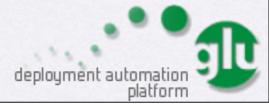

### Security

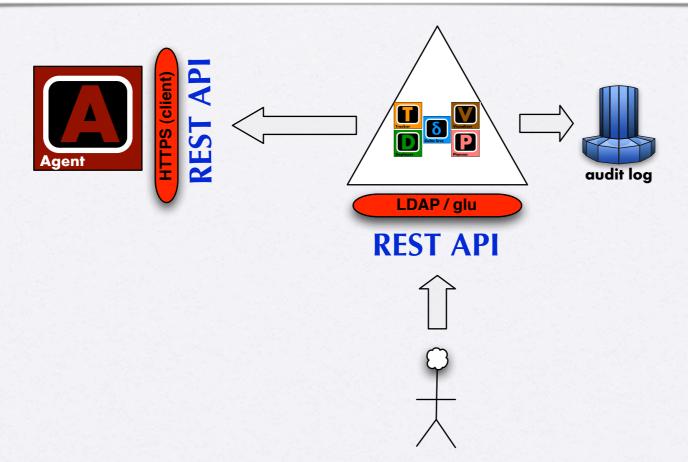

- User must authenticate (LDAP and/or glu)
- Agent REST API is 'protected' behind HTTPS with client auth
- Every 'change' is audited in the audit log

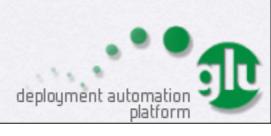

#### Live Demo...

\* You can see the live demo in the presentation given at Chicago devops (starts around 27:00): http://devops.com/2011/07/09/glu-deployment-automation-video/

# glu as a platform

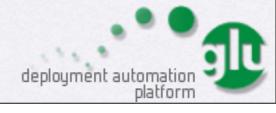

### glu is more than a tool

- glu is a tool with a lot of customization points
- it is also a platform on top of which you can build your own deployment (and optionally monitoring) solution

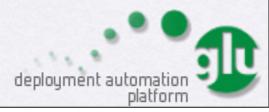

#### APIS

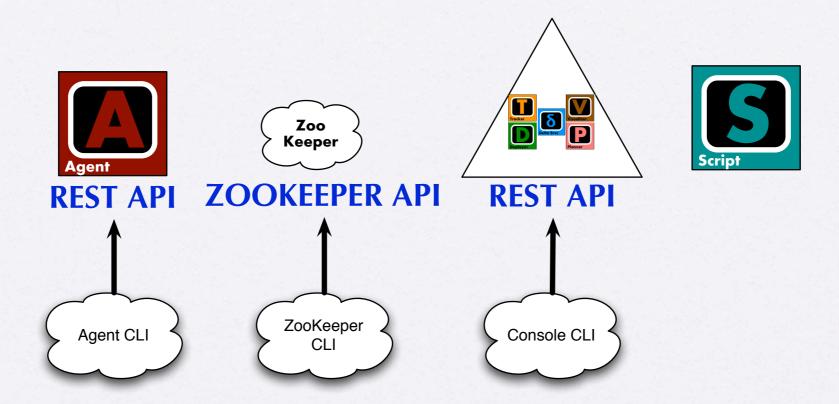

- Agent CLI and Console CLI are mostly wrappers/ examples around the REST API
- => you can use the REST API directly or use the CLI

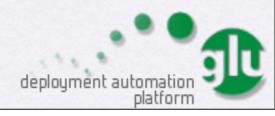

## glu Script

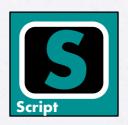

- A glu script is any code you want (groovy/java) made easier by agent capabilities (but you don't have to use them!)
  - **shell.exec** capability allow you to write your script in any language you want (will be 'promoted' native soon...)

```
class RubyGluScript {
  def install = {
    shell.exec("./ruby/install.rb")
  }
  def start = {
    shell.exec("./ruby/start.rb")
  }
}
```

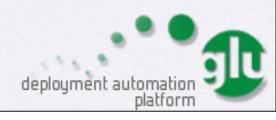

### Agent

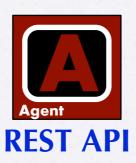

- One way to look at the agent: script engine remotely accessible through a (secure) REST API
  - => can also be used on its own (no ZooKeeper or orchestration engine)

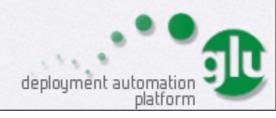

#### ZooKeeper

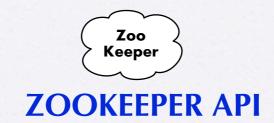

- ZooKeeper is independently accessible
  - => can build your own listeners/watchers directly
  - => use AgentsTracker library which comes with glu (check the blog for more details)
  - Ex: build a monitoring solution

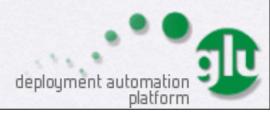

## Orchestration Engine

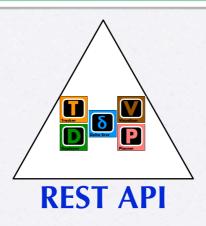

- For example, you can integrate your CI directly with glu by using the orchestration engine REST api (ex: outbrain.com)
- Although very customizable, you can also build your own UI if you do not like the one that comes with glu

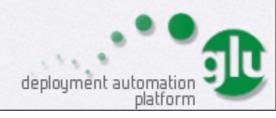

#### Much more...

- Powerful tagging/filtering feature allow to create concepts that glu does not know about (ex: webapp, frontend, cluster, etc...)
- Query language allows you to slice & dice the models
  - => build higher level constructs (like dynamic node assignment)

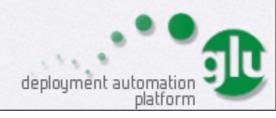

## glu vs puppet

\* Disclaimer: I have spent 2 years with glu (I wrote it :-)) and 1 day with puppet...

## glu vs puppet

- Great news: intrinsically similar concepts
  - 'desired' vs 'current'!
  - declarative approach
- Minor difference:
  - puppet is ruby vs glu is groovy/java

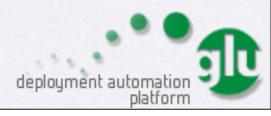

## glu vs puppet: orchestration

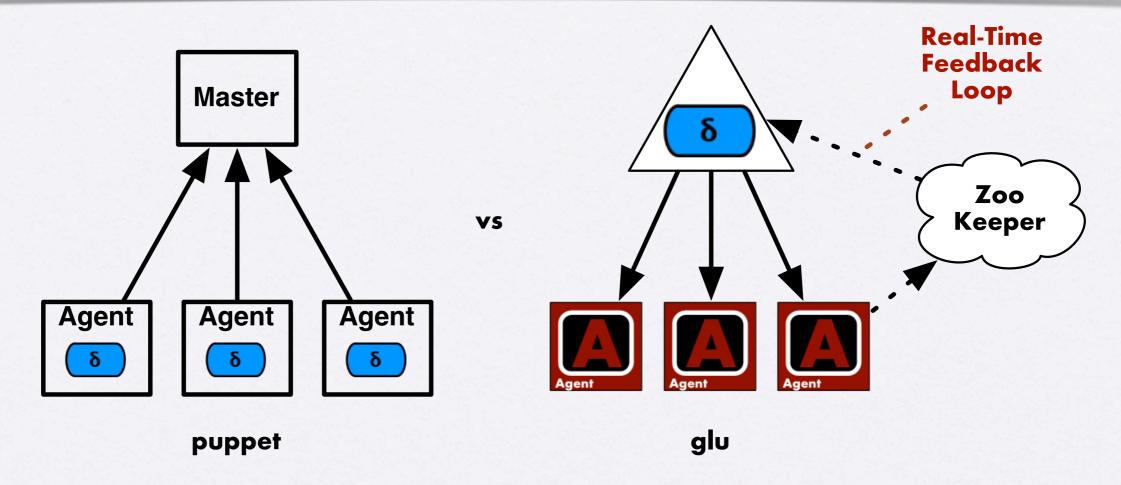

- delta computation / orchestration takes place at a different level
  - => glu can orchestrate across nodes
  - => glu delta is system wide (and real-time)

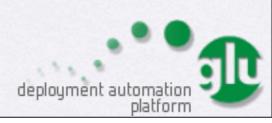

## glu vs puppet: conclusion

- puppet is very good at *configuring* the infrastructure of a machine (users, groups, packages, etc...)
  - => static/stable does not change often
- glu is very good at *provisioning* dynamic applications on an ensemble of machines (the system)
  - => changes often, real-time failure detection (monitoring), "bounce", etc...

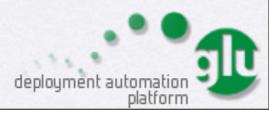

### glu can use puppet :)

```
class PuppetGluScript {
  def puppetManifest

  def install = {
     // download manifest
     puppetManifest = shell.fetch(params.puppetManifestURI)
  }

  def start = {
     // execute manifest
     shell.exec("puppet apply ${puppetManifest}")
  }
}
```

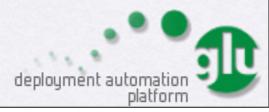

### References

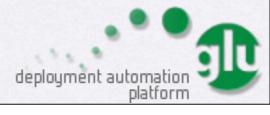

#### References

- glu source: github.com/linkedin/glu (links to all you need)
- blog: www.pongasoft.com/blog/yan
- twitter: @glutweets

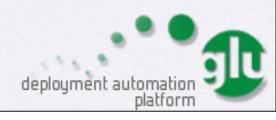